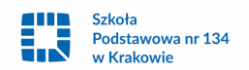

# **Zasady funkcjonowania dziennika elektronicznego**

w Szkole Podstawowej nr 134 w Krakowie

#### ROZDZIAŁ I

## **Postanowienia ogólne**

1. Podstawy prawne funkcjonowania dziennika elektronicznego, przechowywania i przetwarzania w nim danych uczniów, rodziców oraz dokumentowania przebiegu nauczania:

1) Rozporządzenie Ministra Edukacji Narodowej z dnia 25 sierpnia 2017 r. w sprawie sposobu prowadzenia przez publiczne przedszkola, szkoły i placówki dokumentacji przebiegu nauczania, działalności wychowawczej i opiekuńczej oraz rodzajów tej dokumentacji.

2) Rozporządzenie Parlamentu Europejskiego i Rady (UE) 2016/679 z dnia 27 kwietnia 2016 r. w sprawie ochrony osób fizycznych w związku z przetwarzaniem danych osobowych i w sprawie swobodnego przepływu takich danych oraz uchylenia dyrektywy 95/46/WE

3) Ustawa z dnia 10 maja 2018 r. o ochronie danych osobowych (Dz. U. z 2018 r. poz. 1000)

2. Ilekroć w Zasadach Funkcjonowania Dziennika Elektronicznego jest mowa o:

1) Dyrektorze Szkoły – rozumie się Dyrektora Szkoły Podstawowej nr 134 w Krakowie;

2) Szkole – rozumie się Szkołę Podstawową nr 134 w Krakowie, ul. Kłuszyńska 46;

3) Administratorze Dziennika Elektronicznego – rozumie się osobę upoważnioną przez Dyrektora Szkoły;

5) rodzicach - rozumie się również opiekunów prawnych.

3. Od roku szkolnego 2018/2019 dziennik elektroniczny stał się w Szkole obowiązującą dokumentacją przebiegu nauczania. W formie papierowej prowadzone są dzienniki zajęć indywidualnych, kół zainteresowań, pracy świetlicy, psychologa, pedagogów, biblioteki i dokumentacja WDN.

4. Dziennik elektroniczny funkcjonuje za pośrednictwem strony portal.librus.pl. Oprogramowanie oraz usługi z nim związane dostarczane są przez firmę zewnętrzną, współpracującą ze Szkołą na podstawie umowy podpisanej przez Dyrektora Szkoły i uprawnionego przedstawiciela firmy dostarczającej i obsługującej system dziennika elektronicznego w Systemie Kontroli Frekwencji i Postępów w Nauce.

6. Za niezawodność działania systemu, ochronę danych osobowych umieszczonych na serwerach oraz tworzenie kopii bezpieczeństwa, odpowiada firma nadzorująca pracę dziennika internetowego, pracownicy Szkoły, którzy mają bezpośredni dostęp do edycji i przeglądania danych oraz rodzice w zakresie udostępnionych im danych. Szczegółową odpowiedzialność reguluje zawarta pomiędzy stronami umowa oraz przepisy obowiązującego w Polsce prawa.

7. Administratorem danych osobowych jest Szkoła Podstawowa nr 134 w Krakowie.

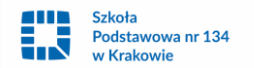

8. Pracownicy Szkoły zobowiązani są do stosowania zasad zawartych w niniejszych procedurach.

9. Rodzicom i uczniom zapewnia się możliwość zapoznania się ze sposobem działania i funkcjonowania dziennika elektronicznego.

10. Indywidualne loginy i hasła pierwszego logowania rodzice i uczniowie otrzymują od wychowawcy klasy za pisemnym potwierdzeniem odbioru.

11. Zapisy w dzienniku elektronicznym zapewniają realizację postanowień Zasad Wewnątrzszkolnego Systemu Oceniania Uczniów znajdujących się w Statucie Szkoły oraz przedmiotowych wymagań edukacyjnych i kryteriów oceniania.

12. Zasady korzystania z dziennika elektronicznego przez rodziców, uczniów oraz pracowników Szkoły określone są w umowie zawartej pomiędzy firmą zewnętrzną obsługującą system dziennika elektronicznego, a Szkołą. Zasady te opisane są także w zakładce POMOC w dzienniku elektronicznym po zalogowaniu się na stronie www.synergia.librus.pl.

13. Każdy rodzic po zalogowaniu się na swoim koncie w zakładce INFORMACJE ma, zgodnie z Ustawą o Ochronie Danych Osobowych, dostęp do raportu o zawartych w systemie danych.

#### ROZDZIAŁ II

## **Polityka bezpieczeństwa**

1. Polityka bezpieczeństwa w zakresie ochrony danych osobowych w Szkole Podstawowej nr 134 w Krakowie odnosi się do danych osobowych przetwarzanych w zbiorach danych tradycyjnych w szczególności w kartotekach, skorowidzach, księgach, wykazach i w innych zbiorach ewidencyjnych oraz w systemach informatycznych, także w przypadku przetwarzania danych poza zbiorem danych osobowych.

#### ROZDZIAŁ III

#### **Konta w dzienniku elektronicznym**

1. W systemie dziennika elektronicznego każdy użytkownik posiada własne unikalne konto, za które osobiście odpowiada.

2. System dziennika elektronicznego wymusza okresową zmianę hasła na koncie nauczyciela co 30 dni.

3. Dla zapewnienia bezpieczeństwa hasło musi się składać z co najmniej 8 znaków i być kombinacją liter i cyfr oraz dużych i małych znaków.

4. Hasło automatycznie generowane dla nowego konta jest jednorazowe, a przy pierwszym logowaniu użytkownik zostanie poproszony o jego zmianę.

5. Każdy użytkownik jest zobowiązany stosować się do opisanych zasad bezpieczeństwa w szczególności do zachowania w tajemnicy i nieudostępniania swojego loginu i hasła do systemu innym osobom także po

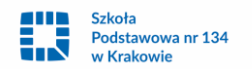

upływie ważności hasła. Niedozwolone jest akceptowanie opcji zapisywania hasła na komputerze, z którego użytkownik korzysta.

6. Poprzez login i hasło użytkownik jest identyfikowany w systemie dziennika elektronicznego.

7. Po zalogowaniu użytkownik zobowiązany jest do sprawdzenia wiarygodności informacji odnośnie ostatniego udanego i nieudanego logowania. Stwierdzenie nieścisłości powinien niezwłocznie osobiście zgłosić Szkolnemu Administratorowi Dziennika Elektronicznego.

8. W razie utraty hasła lub podejrzenia, że zostało odczytane/wykradzione przez osobę nieuprawnioną, użytkownik zobowiązany jest do niezwłocznego poinformowania o tym fakcie Szkolnego Administratora Dziennika Elektronicznego oraz w uzasadnionych sytuacjach natychmiastową jego zmianę.

9. W przypadku korzystania z prywatnego komputera lub laptopa w dostępie do dziennika elektronicznego należy zachować wszystkie zasady ochrony danych osobowych stosowane w szkole. W szczególności nie logować się do nieznanych sieci oraz zadbać o należyte zabezpieczenie programowe prywatnego sprzętu.

10. Brak aktywności w serwisie internetowym przez 45 min. skutkuje automatycznym wylogowaniem.

11. Wpisanie 10-krotne błędnego hasła powoduje zablokowanie konta na czas nie dłuższy niż 24 godziny. Konto zostaje odblokowane automatycznie. Możliwe jest również ręczne odblokowanie konta przez Szkolnego Administratora Dziennika Elektronicznego lub Superadministratora.

12. Cała komunikacja realizowana jest za pomocą kanału szyfrowanego.

13. W dzienniku elektronicznym funkcjonują następujące rodzaje kont posiadające odpowiadające im uprawnienia:

 1) Superadministrator: uprawnienia wynikają z umowy i są nadzorowane przez firmę zewnętrzną jest odpowiedzialny za kontakt ze szkołą;

 2) Administrator (Szkolny Administrator Dziennika Elektronicznego) administruje w sposób zapewniający sprawne działanie systemu dziennika elektronicznego poprzez następujące uprawnienia:

a) zarządzanie wszystkimi danymi Szkoły w tym planem lekcji, klasami oraz zablokowanymi kontami,

b) zarządzanie kategoriami ocen funkcjonujących w całej Szkole oraz systemem kontroli frekwencji,

c) wgląd w listę kont użytkowników oraz nadawanie lub cofanie uprawnień dyrektora,

d) wgląd w statystyki wszystkich użytkowników w tym w statystyki logowań,

e) przeglądanie wszystkich wprowadzonych ocen i frekwencji uczniów,

 f) dostęp do wiadomości systemowych, umieszczanych ogłoszeń oraz wiadomości wysyłanych do użytkownika Administrator przez innych,

g) dostęp do konfiguracji konta oraz głównych ustawień całego systemu na poziomie Szkoły,

h) dostęp do wydruków i eksportów oraz wybranych opcji panelu dyrektorskiego,

i) zamawianie kart do skanowania;

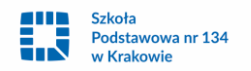

3) Dyrektor Szkoły:

a) zarządza ocenami, frekwencją oraz może edytować dane wszystkich uczniów,

 b) ma wgląd w statystyki wszystkich uczniów oraz statystyki logowań, oceny i frekwencję wszystkich uczniów,

c) ma dostęp do wiadomości systemowych, umieszczanych ogłoszeń,

- d) ma dostęp do konfiguracji konta,
- e) ma dostęp do wydruków i eksportów oraz danych dostępnych w panelu dyrektorskim,
- f) zarządza swoim planem lekcji;
- 4) Wychowawca klasy:

 a) zarządza ocenami i frekwencją oraz wszystkimi ocenami w klasie, w której nauczyciel jest wychowawcą – jeśli Szkolny Administrator włączył takie uprawnienie,

b) może edytować dane uczniów w klasie, w której nauczyciel jest wychowawcą,

- c) ma wgląd w statystyki wszystkich uczniów i w statystyki logowań,
- d) może przeglądać oceny wszystkich uczniów i ich frekwencję,
- e) ma dostęp do wiadomości systemowych, umieszczanych ogłoszeń,
- f) ma dostęp do konfiguracji konta,
- g) ma dostęp do wydruków i eksportów,
- h) zarządza swoim planem lekcji;
- 5) Nauczyciel:
- a) zarządza ocenami i frekwencją,
- b) ma wgląd w statystyki wszystkich uczniów i w statystyki logowań,
- c) może przeglądać oceny wszystkich uczniów i ich frekwencję,
- d) ma dostęp do wiadomości systemowych, umieszczanych ogłoszeń,
- e) ma dostęp do konfiguracji własnego konta,
- f) ma dostęp do wydruków i eksportów,
- g) zarządza swoim planem lekcji;
- 6) Pedagog:
- a) posiada dostęp do ocen wszystkich uczniów w Szkole,
- b) ma wgląd w nieobecności wszystkich uczniów w Szkole,

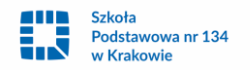

 c) ma dostęp do WIADOMOŚCI I OGŁOSZEŃ – pedagog może prowadzić korespondencję z wszystkimi rodzicami, uczniami oraz pracownikami,

d) ma dostęp do PLANU LEKCJI wszystkich klas w Szkole,

e) ma dostęp do TERMINARZA wszystkich klas w Szkole,

 f) ma dostęp do menu UCZNIOWIE, gdzie może przeglądać m.in. dane konkretnego ucznia (kartoteka ucznia), UWAGI (dodane w bieżącym dniu, bądź dla konkretnej klasy), dane uczniów, kontakty z rodzicami oraz wydarzenia z życia klasy (możliwe jest umieszczanie nowych informacji w tym widoku),

g) ma dostęp do konfiguracji własnego konta;

7) Sekretariat:

a) ma wgląd w listę kont użytkowników i w statystyki logowań;

8) Rodzic:

a) może przeglądać oceny i frekwencję tylko swojego dziecka,

b) ma dostęp do wiadomości systemowych i umieszczanych ogłoszeń,

c) ma dostęp do konfiguracji własnego konta;

9) Uczeń:

- a) może przeglądać własne oceny i frekwencję,
- b) ma dostęp do wiadomości systemowych i umieszczanych ogłoszeń,
- c) może w uzgodnieniu z rodzicem skonfigurować usługę SMSinfo,
- d) ma dostęp do konfiguracji własnego konta.

14. Każdy użytkownik ma obowiązek dokładnego zapoznania się z POMOCA i REGULAMINAMI dostępnymi po zalogowaniu się na swoje konto w szczególności regulaminem korzystania z Systemu, dostępnymi po zalogowaniu się na swoje konto na stronie www.synergia.librus.pl.

15. Przed skorzystaniem z płatnej usługi SMSinfo zainteresowany rodzic lub uczeń powinien zapoznać się z jej regulaminem.

16. Uprawnienia przypisane do poszczególnych kont, mogą zostać zmienione odpowiednio przez Szkolnego Administratora Dziennika Elektronicznego oraz Superadministratora.

17. Aktualna lista uprawnień publikowana jest w dokumentacji technicznej Systemu dostępnej po zalogowaniu na kontach Dyrektora Szkoły oraz Szkolnego Administratora Dziennika Elektronicznego.

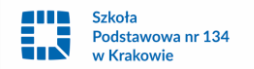

## ROZDZIAŁ IV

## **Przekazywanie informacji w dzienniku elektronicznym**

1. Do przekazywania i wymiany informacji pomiędzy wszystkimi użytkownikami dziennika elektronicznego służą moduły WIADOMOŚCI, OGŁOSZENIA, TERMINARZ.

2. Przekazywanie informacji rodzicom i uczniom w dzienniku elektronicznym ma na celu usprawnienie komunikacji oraz łatwy podgląd postępów w nauce dziecka jak również kontrolę realizacji obowiązku szkolnego.

3. Informacje o uczniu udziela się rodzicom tylko poprzez moduł KARTOTEKA UCZNIA.

4. Wychowawca klasy na życzenie rodzica udostępnia papierowe wydruki, które są przewidziane dla konta zainteresowanego taka formą informacji rodzica w sposób uniemożliwiający wgląd w dane innych uczniów.

5. W razie nieobecności wychowawcy informację udostępnić może nauczyciel uczący danego ucznia, pedagog, wicedyrektor lub Dyrektor po zweryfikowaniu czy osoba jest uprawniona.

6. Wszystkie dane osobowe uczniów i ich rodzin są poufne.

7. Użytkownicy dziennika elektronicznego w Szkole nie mogą udzielać żadnych informacji zawartych w systemie elektronicznym osobom nieuprawnionym lub postronnym, w szczególności: – nie wolno przekazywać drogą telefoniczną haseł, ocen, frekwencji itp. osobie, której nie można jednoznacznie zidentyfikować jako uprawnionej.

8. Rodzic ma prawo usprawiedliwić nieobecności ucznia elektronicznie w module WIADOMOŚCI.

9. Odczytanie informacji przez użytkownika zawarte w module WIADOMOŚCI, jest równoznaczne z przyjęciem do wiadomości treści komunikatu, co potwierdzone zostaje automatycznie odpowiednią adnotacją systemu przy wiadomości. Adnotację potwierdzającą odczytanie wiadomości w systemie uważa się za równoważną skutecznemu dostarczeniu.

10. Nauczyciel uznający, że zachowanie ucznia np. ucieczka z lekcji, niestosowne zachowanie itp. wymaga szczególnego odnotowania, wysyła odpowiednią treść do rodzica lub ucznia za pomocą WIADOMOŚCI wybierając rodzaj informacji jako UWAGA.

11. Wiadomości odznaczone jako UWAGI, są automatycznie dodawane do kartoteki danego ucznia z określeniem daty wysłania, imienia i nazwiska nauczyciela wpisującego uwagę, adresata, tematu i treści uwagi oraz daty odczytania przez rodzica lub ucznia.

12. Usunięcie przez rodzica lub ucznia przeczytanej UWAGI ze swojej zakładki WIADOMOŚCI w dzienniku elektronicznym, nie powoduje jej usunięcia z systemu.

13. Usunięcie przez nauczyciela wpisanej UWAGI dla ucznia, ze swojego konta w zakładce WIADOMOŚCI w dzienniku elektronicznym, powoduje usunięcie jej z systemu przez co jest niewidoczna w KARTOTECE UCZNIA.

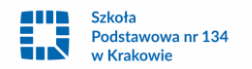

14. Po odczytaniu i odpowiedzi na daną wiadomość, powinna być ona przeniesiona do KOSZA i przechowywana tam, aż do zrobienia pełnego całorocznego archiwum. Informacje o tym przekaże Szkolny Administrator Dziennika Elektronicznego na koniec roku szkolnego.

15. Za pomocą OGŁOSZEŃ powiadamia się uczniów i rodziców o zebraniach z rodzicami, liście obowiązujących lektur itp. lub nauczycieli o wydarzeniach w szkole. Moduł ten należy wykorzystywać gdy nie jest potrzebna informacja zwrotna o przeczytaniu wiadomości lub odpowiedź.

16. Moduł OGŁOSZENIA umożliwia wyświetlanie informacji razem lub osobno wszystkim uczniom w szkole, wszystkim rodzicom dzieci uczęszczających do szkoły lub wszystkim nauczycielom w szkole.

17. Wszystkie informacje umieszczane w dzienniku elektronicznym, których celem jest zbiórka pieniędzy, przeprowadzanie spotkań czy zapisów na zajęcia, w których mogą wziąć udział osoby spoza Szkoły, imprez o zasięgu ogólnoszkolnym organizowanych na terenie Szkoły i innych o podobnej formie, wymagają akceptacji Dyrektora Szkoły.

18. Moduł TERMINARZ służy do wyświetlania informacji o sprawdzianach, pracach klasowych, dniach wolnych od zajęć lub innych zaplanowanych wydarzeniach z życia szkoły.

19. Nie należy usuwać nieaktywnych OGŁOSZEŃ oraz kasować przeczytanych WIADOMOŚCI znajdujących się w koszu jak również terminów wydarzeń z TERMINARZA, aż do rozpoczęcia nowego roku szkolnego.

20. Całkowitą archiwizację danych oraz możliwość poprawnego odczytania w przyszłości zapewnia firma nadzorująca działanie dziennika elektronicznego, która przygotowuje system od nowego roku szkolnego w okresie wakacji.

# ROZDZIAŁ V

# **Zadania i obowiązki użytkowników dziennika elektronicznego**

Szkolny Administrator Dziennika Elektronicznego

1. Szkolnym Administratorem Dziennika Elektronicznego jest wyznaczona przez Dyrektora Szkoły osoba zatrudniona w szkole.

2. Do obowiązków Szkolnego Administratora Dziennika Elektronicznego należy:

1) wprowadzanie nowych użytkowników systemu oraz przeszkolenie w tym celu wychowawców klas;

 2) komunikowanie się z wychowawcami klas, nauczycielami lub z przedstawicielem firmy zarządzającej dziennikiem elektronicznym w sprawach związanych z aktywowaniem kont oraz wszelkich uwag zgłaszanych przez użytkowników dla poprawy funkcjonowania dziennika;

 3) tworzenie jednostek i klas, list nauczycieli, przydziałów zajęć, przedmiotów itp, których edycja możliwa jest tylko z konta administratora;

4) całkowite usunięcie ucznia lub nauczyciela z systemu;

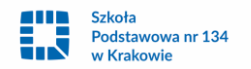

 5) dodanie nowego ucznia lub przeniesienie ucznia z jednej klasy do drugiej klasy po uzgodnieniu z Dyrektorem Szkoły;

 6) w szczególnych przypadkach Szkolny Administrator Dziennika Elektronicznego może dokonywać seryjnych zmian we frekwencji lub innych wpisów, po uzgodnieniu z użytkownikiem, który dokonał błędnego wpisu;

 7) powiadomienie wszystkich użytkowników sytemu, że ich działania będą monitorowane, a wyniki ich pracy będą zabezpieczane i archiwizowane;

8) zapoznanie użytkowników z przepisami i zasadami użytkowania sytemu;

9) dbanie o systematyczne aktualizowanie programów zabezpieczających komputer;

10) pomoc innym użytkowników systemu we właściwym korzystaniu z dziennika elektronicznego;

11) powiadamianie za pomocą WIADOMOŚCI, odpowiednich użytkowników dziennika elektronicznego w sprawach mających kluczowe znaczenie dla działania systemu;

12) promowanie i przedstawianie wszystkim użytkownikom możliwości wykorzystywania danego systemu, stosowania modułów mogących usprawnić przepływ informacji w szkole;

13) ustawianie i konfiguracja na poziomie Szkoły, mające wpływ na bezpośrednie funkcjonowanie zajęć i Szkoły wyłącznie po omówieniu zmian kluczowych na Radzie Pedagogicznej i odnotowaniu tego faktu w protokole Rady Pedagogicznej;

14) wnioskowanie o zwołanie Rady Pedagogicznej w celu przegłosowania nowych ustawień w dzienniku elektronicznym lub przeprowadzenia dodatkowego szkolenia z obsługi systemu;

# Dyrektor Szkoły

1. Dyrektor Szkoły lub wyznaczony przez niego wicedyrektor odpowiada za kontrolowanie poprawności uzupełniania dziennika elektronicznego.

2. Do 30 września Dyrektor Szkoły lub wyznaczony wicedyrektor sprawdza wypełnienie przez wychowawców klas wszystkich danych uczniów potrzebnych do prawidłowego działania dziennika elektronicznego.

3. Wyznaczony przez Dyrektora Szkoły nauczyciel wpisuje zastępstwa za nieobecnego nauczyciela i przydziela rodzaj zajęć do realizacji.

4. W zakresie dziennika elektronicznego Dyrektor Szkoły lub wyznaczony wicedyrektor jest zobowiązany:

1) systematycznie sprawdzać statystyki logowania;

2) kontrolować systematyczność wpisywania ocen i frekwencji przez nauczycieli;

3) systematycznie odpowiadać na wiadomości, nauczycieli, rodziców i uczniów;

4) wpisywać informacje z przeprowadzonych obserwacji w WIDOKU DZIENNIKA;

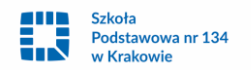

 5) wpisywać wszystkie swoje zalecenia i uwagi dla poszczególnych klas i nauczycieli w Uwagach i Zaleceniach Dyrektora Szkoły w WIDOKU DZIENNIKA;

 6) kontrolować poprzez odpowiedni panel dostępny na koncie Dyrektora Szkoły, poprawność, systematyczność, rzetelność itp. dokonywanych wpisów przez nauczycieli;

7) generować odpowiednie statystyki, a wyniki z analizy przedstawiać na Radach Pedagogicznych;

 8) dochowywać tajemnicy odnośnie postanowień zawartych w umowie, mogących narazić działanie systemu informatycznego na utratę bezpieczeństwa;

9) zapewniać szkolenia dla nowych użytkowników systemu;

10) powiadamiać nauczycieli za pomocą WIADOMOŚCI o wszystkich ważnych elementach, mających wpływ na prawidłowe funkcjonowanie Szkoły np: przydziałach do klas, zmianie planu zajęć, planowanych ogólnoszkolnych imprezach, ważnych wydarzeniach z życia szkoły i lokalnego środowiska itp.

#### Wychowawca klasy

1. Wyznaczony przez Dyrektora Szkoły wychowawca klasy jest odpowiedzialny za prowadzenie dziennika elektronicznego swojej klasy.

2. W celu sprawnego ewidencjonowania przebiegu nauczania w dzienniku elektronicznym wychowawca klasy jest obowiązany:

1) prowadzić własną ewidencję na wypadek sytuacji awaryjnych opisanych w dalszej części procedur;

 2) wpisać informację o Samorządzie Uczniowskim zweryfikować do 20 września wszystkie dane ucznia w module DZIENNIK/ WIDOK DZIENNIKA/DANE OSOBOWE, po tym terminie w razie potrzeby na bieżąco dokonywać korekt, jeśli uczeń posiada opinię lub orzeczenie z poradni, wpisać właściwą informację o zaleceniach;

3) wypełnić informację o klasowej Radzie Rodziców i Samorządzie Uczniowskim;

 4) na pierwszej godzinie wychowawczej wyjaśnić uczniom zasady funkcjonowania dziennika elektronicznego w Szkole;

 5) na pierwszych zebraniach z rodzicami rozdać rodzicom loginy i hasła do ich kont oraz kont ich dzieci oraz przekazać podstawowe informacje o tym jak korzystać z dziennika elektronicznego, wskazać gdzie i jak można uzyskać pomoc w jego obsłudze na stronie www.synergia.librus.pl – po zalogowaniu się na swoje konto;

 6) systematycznie wpisywać cząstkowe oceny, frekwencję oraz dokonywać usprawiedliwienia nieobecności uczniów według kryteriów określonych w niniejszych procedurach, Zasadach Wewnątrzszkolnego Oceniania Uczniów zawartych w Statucie Szkoły;

 7) przekazywać nauczycielom wychowania fizycznego informację od rodziców o zwolnieniu ucznia z zajęć wychowania fizycznego;

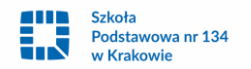

 8) uzupełniać frekwencję na podstawie informacji od nauczycieli opiekujących się częścią uczniów z klasy w czasie np. zawodów sportowych, konkursów itp.;

 9) na bieżąco ewidencjonować frekwencję uczniów, informacje o wycieczkach, ważnych wydarzeniach w życiu klasy, kontaktach z rodzicami, utrudnieniach w kontakcie z rodzicami itp.;

10) zgłaszać zespołowi komunikacyjno-informacyjnemu fakt organizacji wycieczki lub wyjścia z klasą, w celu zwolnienia klasy i ustalenia zastępstwa za będącego na wycieczce (wyjściu) nauczyciela;

11) wpisać informacje o odwołaniu zajęć lub zwolnieniu klasy do domu z powodu nieobecności nauczyciela;

12) zgłaszać Szkolnemu Administratorowi Dziennika Elektronicznego wszelkie nieścisłości dotyczące swojej klasy zauważone w trakcie użytkowania dziennika;

13) na uzasadnioną prośbę każdego rodzica wydrukować z systemu KARTOTEKĘ UCZNIA zawierającą całościową informację o przebiegu edukacji danego ucznia;

14) w dniu zebrania z rodzicami wydrukować z systemu dziennika elektronicznego zestawienia ocen, frekwencji i potrzebnych statystyk do wykorzystania w czasie spotkania z rodzicami;

15) uzupełniać moduł WYWIADÓWKI i systematycznie odnotowywać obecność rodzica lub opiekuna na zebraniu;

16) wpisać uczniom swojej klasy śródroczną i roczną ocenę zachowania zgodnie z kryteriami określonymi w Zasadach Wewnątrzszkolnego Oceniania Uczniów zawartych w Statucie Szkoły;

17) nie wcześniej niż w dniu poprzedzającym posiedzenie śródrocznej lub rocznej klasyfikacyjnej Rady Pedagogicznej dokładnie sprawdzić prawidłowość wpisów w dzienniku elektronicznym oraz dokonać wydruków odpowiednich statystyk i po zatwierdzeniu w czasie klasyfikacji podpisać je i przekazać protokolantowi;

18) niezwłocznie (w ciągu 3 dni roboczych) skorygować błędne zapisy wskazane przez Dyrektora, wicedyrektora lub Administratora.

# Nauczyciel

1. W celu sprawnego ewidencjonowania przebiegu nauczania w dzienniku elektronicznym każdy nauczyciel jest obowiązany:

1) prowadzić własną ewidencję na wypadek sytuacji awaryjnych opisanych w dalszej części procedur;

 2) przyporządkować uczniów do WIRTUALNEJ KLASY, systematycznie kontrolować i uaktualniać listy przez prowadzącego zajęcia w takich grupach;

 3) na bieżąco prawidłowo wpisywać tematy, frekwencję oraz oceny cząstkowe, oceny za pierwsze półrocze i roczne zgodnie z kryteriami określonymi w Zasadach Wewnątrzszkolnego Oceniania Uczniów;

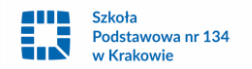

 4) dokładnie poinformować uczniów na pierwszych zajęciach o przyjętych przedmiotowych kryteriach oceniania i wymaganiach edukacyjnych oraz odnotować ten fakt w dzienniku elektronicznym;

 5) wpisać najpóźniej dzień przed zebraniem z rodzicami oceny cząstkowe, które z ważnych przyczyn nie zostały jeszcze wprowadzone do systemu;

 6) w dzień poprzedzający posiedzenie śródrocznej lub rocznej klasyfikacyjnej Rady Pedagogicznej zweryfikować i dokonać ewentualnych korekt wpisu ocen śródrocznych lub rocznych;

 7) dokonać wpisu tematu i frekwencji w przypadku prowadzenia zajęć za nieobecnego nauczyciela lub w sytuacji opieki nad uczniami całej klasy w czasie wyjść do kina, uroczystości szkolnych itp.;

 8) poinformować wychowawcę klasy i wicedyrektora Szkoły o frekwencji części uczniów z danej klasy, nad którymi sprawuje opiekę w czasie np. zawodów sportowych, konkursów, badań lekarskich itp.;

 9) poinformować wychowawcę klasy o otrzymaniu od rodziców zwolnienia ucznia z zajęć wychowania fizycznego;

10) w sytuacji zajęć w grupie międzyoddziałowej, w której część z jednej klasy jest na wycieczce lub pod opieką innego nauczyciela, wpisów tematu i frekwencji nie dokonywać w klasach wirtualnych tylko w konkretnym oddziale;

11) odznaczyć lub zaznaczyć właściwą opcję o zliczaniu realizacji programu;

12) wpisywać tematy zajęć w systemie według swojego planu nauczania w dzienniku elektronicznym;

13) uzupełnić w swoich klasach nazwy i numery realizowanych programów nauczania;

14) uczestniczyć w szkoleniach organizowanych przez Szkolnego Administratora Dziennika Elektronicznego;

15) przestrzegać zasad zapewniających ochronę danych osobowych według obowiązujących przepisów, a w szczególności:

 a) logowanie do systemu oraz ewidencjonowanie prowadzić tak, aby osoby postronne nie mogły mieć wglądu do danych,

b) każdorazowo wylogować się, jeżeli nauczyciel odchodzi od komputera;

16) dokonywać na bieżąco korekty błędnego wpisu oceny lub nieobecności ucznia;

17) co najmniej raz w ciągu dnia pracy sprawdzić na swoim koncie WIADOMOŚCI i OGŁOSZENIA. W tym zakresie nauczyciel jest kontrolowany przed Dyrektora Szkoły lub wyznaczonego przez niego wicedyrektora;

18) poinformować osobiście dzień wcześniej wychowawcę klasy o potrzebie zwolnienia ucznia z zajęć np. celem udziału w zawodach sportowych, po wcześniejszym uzyskaniu zgody Dyrektora lub wicedyrektora;

19) podać na początku roku Administratorowi aktualne konto e-mail i wpisać go w swojej konfiguracji w dzienniku internetowym. Zaleca się, aby opcja informująca o nadejściu nowej wiadomości systemowej była załączona;

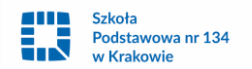

20) umieszczać informacje w TERMINARZU o każdej pracy klasowej zgodnie z zasadami przyjętymi w Zasadach Wewnątrzszkolnego Systemu Oceniania zawartych w Statucie Szkoły. W informacji dla całej klasy należy podać w szczególności: planowany zakres materiału oraz z jakiego przedmiotu i grupę, w której jest sprawdzian;

21) systematycznie uzupełniać wszelkie informacje znajdujące się w WIDOKU DZIENNIKA, np. wpisywać informacje o wycieczkach, indywidualnych rozmowach z rodzicami i innych;

22) niezwłocznie (w ciągu 3 dni roboczych) skorygować błędne zapisy wskazane przez Dyrektora, wicedyrektora lub Administratora;

23) przed przystąpieniem do pracy sprawdzać, czy sprzęt nie został w widoczny sposób naruszony lub uszkodzony. W przypadku zaistnienia takiego stanu rzeczy niezwłocznie powiadomić o tym Szkolnego Administratora Dziennika Elektronicznego;

24) utrzymywać powierzony mu sprzęt komputerowy w należytym stanie. Nie przenosić do innego pomieszczenia laptopów przydzielonych do danej sali. Tablety i inne urządzenia mobilne po zakończonych zajęciach umieścić w wyznaczonym przez Dyrekcję Szkoły miejscu.

# Pedagog/Psycholog

1. Pedagog/Psycholog jest odpowiedzialny za prowadzenie dziennika elektronicznego w module Pedagoga.

2. W celu sprawnego ewidencjonowania realizacji obowiązków pedagoga/psychologa w dzienniku elektronicznym Pedagog/Psycholog jest obowiązany:

1) prowadzić własną ewidencję na wypadek sytuacji awaryjnych opisanych w dalszej części procedur;

 2) prowadzić odpowiednie zapisy w systemie o przeprowadzonych rozmowach z uczniami, spotkaniach z rodzicami, instytucjami zewnętrznymi, kuratorami uczniów oraz podjętych zadaniach wynikających z wykonywania obowiązków pedagoga/psychologa;

 3) analizować zapisy frekwencji i postępów w nauce uczniów o specjalnych potrzebach edukacyjnych współpracować w tym zakresie z wychowawcą klasy, nauczycielami, Dyrektorem i wicedyrektorem;

 4) wnioskować do wychowawcy, nauczyciela, wicedyrektora lub Dyrektora o podjęcie stosownych oddziaływań w sytuacji zaobserwowania rażącego naruszania obowiązku szkolnego, jak również w przypadkach konieczności dostosowania wymagań do indywidualnych potrzeb edukacyjnych uczniów posiadających opinie i orzeczenia z poradni psychologiczno-pedagogicznej;

 5) umieszczać ważne informacje dotyczące realizacji pomocy pedagogicznej i socjalnej w zakładce OGŁOSZENIA lub TERMINARZ;

6) co najmniej raz w ciągu dnia pracy sprawdzić na swoim koncie WIADOMOŚCI i OGŁOSZENIA;

 7) uczestniczyć w szkoleniach organizowanych przez Szkolnego Administratora Dziennika Elektronicznego.

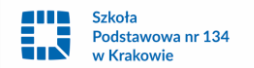

#### Sekretariat

1. Za obsługę konta Sekretariat odpowiedzialna jest wyznaczona przez Dyrektora Szkoły osoba, która na stałe pracuje w sekretariacie szkoły.

2. Wyznaczony pracownik sekretariatu jest zobowiązany do jak najszybszego przekazywania Administratorowi Dziennika Elektronicznego wszelkich informacji o zauważonych nieprawidłowościach w działaniu i funkcjonowaniu dziennika elektronicznego.

## Rodzice

1. Szkoła umożliwia rodzicom bezpłatny wgląd do dziennika elektronicznego. Rodzice mają swoje niezależne konto w systemie, zapewniające podgląd postępów edukacyjnych dziecka oraz dających możliwość komunikowania się z nauczycielami w sposób zapewniający ochronę danych osobowych innych uczniów.

2. Po podjęciu przez ucznia nauki w Szkole Podstawowej nr 134 w Krakowie rodzic otrzymuje login i hasło do konta swojego i dziecka. Fakt otrzymania tych uprawnień rodzic podpisuje osobiście w obecności wychowawcy na odpowiednim dokumencie.

3. Rodzic poza możliwością zmiany swojego hasła, ma możliwość zmiany hasła konta dziecka.

4. Rodzic ma obowiązek zapoznać się z zasadami funkcjonowania dziennika elektronicznego w Szkole dostępnymi w POMOCY po zalogowaniu się na swoje konto.

5. Standardowo wydaje się dla rodzica jeden login oraz hasło. W przypadku chęci odrębnego dostępu do systemu przez dwoje rodziców istnieje możliwość wydania osobnego loginu oraz hasła dla drugiego rodzica/opiekuna prawnego.

7. Rodzic osobiście odpowiada za swoje konto w dzienniku elektronicznym Szkoły i nie może udostępniać go dziecku, ani innym nieupoważnionym osobom.

8. Jeśli występują błędy we wpisach dziennika elektronicznego, rodzic ma prawo do odwołania się według standardowych procedur obowiązujących w szkole opisanych w Zasadach Wewnątrzszkolnego Oceniania Uczniów zawartych w Statucie Szkoły.

9. Konto rodzica daje możliwość wglądu do:

a. ocen bieżących, a także ocen przewidywanych śródrocznych i rocznych (końcowych w klasie 8) ucznia

b. frekwencji na zajęciach szkolnych,

c. wszystkich spóźnień na zajęcia obowiązkowe,

d. zapowiedzi sprawdzianów, diagnoz przedmiotowych, próbnych egzaminów oraz wyjść/wycieczek i wydarzeń szkolnych,

e. ogłoszeń szkolnych,

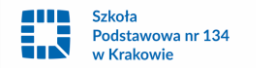

f. planowanych zastępstw.

10. Rodzic ma obowiązek systematycznego sprawdzania postępów w nauce i frekwencji swojego dziecka.

11. Rodzic ma obowiązek systematycznego usprawiedliwiania nieobecności ucznia na zajęciach szkolnych w terminie do dwóch tygodni. Ma prawo dokonać usprawiedliwienia poprzez moduł WIADOMOŚCI.

12. Rodzic jest zobowiązany do udzielenia odpowiedzi na wszystkie wiadomości, jakie otrzymuje od nauczycieli i innych pracowników szkoły.

13. Odczytanie informacji przez użytkownika zawarte w module WIADOMOŚCI, jest równoznaczne z przyjęciem do wiadomości treści komunikatu, co potwierdzone zostaje automatycznie odpowiednią adnotacją systemu przy wiadomości. Adnotację potwierdzającą odczytanie wiadomości w systemie uważa się za równoważną skutecznemu dostarczeniu.

14. Uprawnienia przypisane użytkownikom mogą zostać zmienione przez administratora szkolnego dziennika elektronicznego.

# Uczeń

1. Na początkowych lekcjach wychowawczych, zajęciach komputerowych i informatyce uczniowie są zapoznawani przez nauczycieli z zasadami funkcjonowania dziennika elektronicznego w Szkole.

2. Uczeń we własnym zakresie powinien zapoznać się z zasadami funkcjonowania elektronicznego dziennika, które znajdują się w POMOCY po zalogowaniu się na swoje konto.

3. Uczeń przy obsłudze swojego konta w dzienniku elektronicznym, ma takie same prawa, obowiązki i uprawnienia jak rodzic na swoim koncie z wyjątkiem możliwości zmiany hasła dla konta rodzica.

#### ROZDZIAŁ VI

# **Postępowanie w czasie awarii oraz ewakuacji**

1. Dyrektor Szkoły w ramach swoich kompetencji zabezpiecza środki na wypadek awarii w celu przywrócenia normalnego funkcjonowania systemu oraz w porozumieniu z Administratorem dopilnowuje jak najszybszego przywrócenia prawidłowego działania systemu.

2. Szkolny Administrator Dziennika Elektronicznego niezwłoczne podejmuje działania w celu przywrócenia prawidłowego działania systemu w szczególności wyjaśnia przyczynę awarii i powiadamia Dyrektora Szkoły oraz nauczycieli o przewidywanym czasie naprawy.

3. Jeśli z powodów technicznych Szkolny Administrator Dziennika Elektronicznego nie ma możliwości dokonania naprawy niezwłocznie powiadamia o tym fakcie Dyrektora Szkoły.

4. Jeśli usterka, brak prądu lub dostępu do sieci internetowej albo inne powody uniemożliwiają korzystanie z dziennika przez okres dłuższy niż jeden dzień, Szkolny Administrator Dziennika Elektronicznego wywiesza

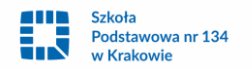

na tablicy ogłoszeń w pokoju nauczycielskim odpowiednią informację, a Dyrektor lub wicedyrektor przygotowuje właściwy komunikat z informacją dla rodziców i uczniów

5. W przypadku krótszych niż jeden dzień przerw w dostępie do systemu dziennika elektronicznego nauczyciel uzupełnia zaległe wpisy niezwłocznie (w ciągu 3 dni) na podstawie własnej ewidencji.

6. O przypadku awarii pojedynczego stanowiska komputerowego nauczyciel informuje niezwłocznie Administratora. Zabronione jest podejmowanie samodzielnej próby usunięcia awarii przez nauczyciela jak również wzywanie do naprawienia awarii osób nieuprawnionych.

7. W sytuacji opisanej w punkcie 6 dany nauczyciel uzupełnia wpisy z danego dnia po zakończeniu swoich lekcji przy użyciu komputera w pokoju nauczycielskim.

8. W czasie ewakuacji każdy zalogowany w systemie informatycznym użytkownik mający dostęp do danych osobowych dokonuje natychmiast wylogowania i blokady dostępu do systemu komputerowego poprzez kombinację CTRL+Alt+Del albo w razie możliwości zamyka system operacyjny i odłącza komputer od napięcia.

## ROZDZIAŁ VII

## **Postanowienia końcowe**

1. Wszystkie tworzone dokumenty i nośniki informacji, powstałe na podstawie danych z elektronicznego dziennika, są przechowywane w sposób uniemożliwiający ich zniszczenie lub kradzież.

2. Jeżeli obsługa systemu wymaga utworzenia dodatkowej kopii dziennika elektronicznego, każdą utworzoną kopię Szkolny Administrator Dziennika Elektronicznego musi zapisać określając kiedy została utworzona i dla kogo. Odbiorca kopii osobiście podpisuje ich odbiór.

3. Szkoła udostępnia dane ucznia bez zgody rodziców odpowiednim organom na zasadzie oddzielnych przepisów i aktów prawnych np. innym szkołom w razie przeniesienia ucznia, uprawnionym urzędom kontroli lub w razie nakazu sądowego.

4. Wszystkie poufne dokumenty i materiały utworzone na podstawie danych z dziennika elektronicznego, które nie są potrzebne, są niszczone w sposób jednoznacznie uniemożliwiający ich odczytanie.

5. Osoby z zewnątrz (serwisanci, technicy itp.), jeśli wymaga tego potrzeba, zobowiązują się do poszanowania i zachowania tajemnicy wynikającej z Ustawy o Ochronie Danych Osobowych, potwierdzając to własnoręcznym podpisem na odpowiednim dokumencie.

6. Komputery używane do obsługi dziennika elektronicznego spełniają następujące wymogi:

 1) posiadają legalne oprogramowanie, oryginalną dokumentacja oprogramowania i numery seryjne, które są przechowywane w bezpiecznym miejscu;

2) urządzenia i systemy stosowane w szkole są ze sobą kompatybilne;

3) do zasilania stosuje się listwy zasilające z filtrami zabezpieczającymi przed skokami napięcia;

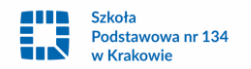

4) wszystkie urządzenia są oznaczone w jawny sposób według zasad obowiązujących w szkole;

 5) uczeń ani osoba trzecia nie ma możliwości dokonywać żadnych zmian w systemie informatycznym komputerów.

7. Osoby mające dostęp nie mogą nikomu pożyczać, kopiować, odsprzedawać itp. licencjonowanego oprogramowania będącego własnością Szkoły.

8. W czasie odbywania w szkole praktyki studenckiej wszystkich wpisów w dzienniku elektronicznym dokonuje nauczyciel opiekun praktykanta.

9. W razie kontroli z zewnątrz odpowiedniego organu uprawnionego do kontrolowania dokumentacji szkolnej, na polecenie Dyrektora Szkoły, na czas kontroli Szkolny Administrator Dziennika Elektronicznego, udostępnia wyznaczonej do tego celu osobie specjalne konto w dzienniku elektronicznym dające możliwość sprawdzenia prawidłowego jego funkcjonowania bez możliwości dokonywania jakichkolwiek zmian.

10. Zasady Funkcjonowania Dziennika Elektronicznego są na bieżąco modyfikowane w zależności od wprowadzanych zmian do systemu dziennika elektronicznego.

11. Przyjęcia Zasad Funkcjonowania Dziennika Elektronicznego dokonuje Dyrektor Szkoły, po zatwierdzeniu Rady Pedagogicznej.

12. Zasady Funkcjonowania Dziennika Elektronicznego w Szkole Podstawowej nr 134 w Krakowie wchodzą w życie dnia 1 września 2018.